## **20.1 Work with DocIQ File Locking in Sync**

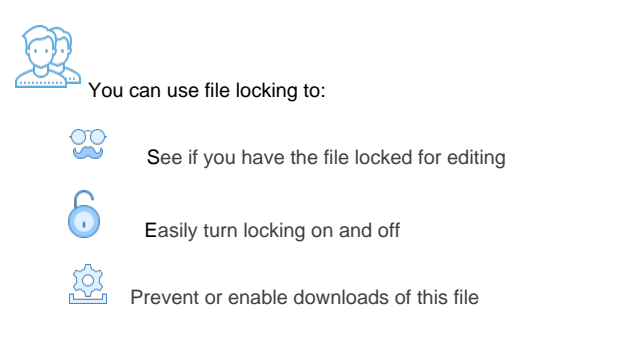

Locking is critical for shared files, since another user can also open the file and make changes.

- When one user opens a file, DocIQ automatically locks the file for editing.
- The lock is shown right in the Office application you are using to edit the file.

## FAQ's

## To see the lock status:

- 1. In a Microsoft Office application, open a file saved to your Sync folder.
- 2. In the DocIQ panel, under the file name, location, and date information, you can see the lock status.

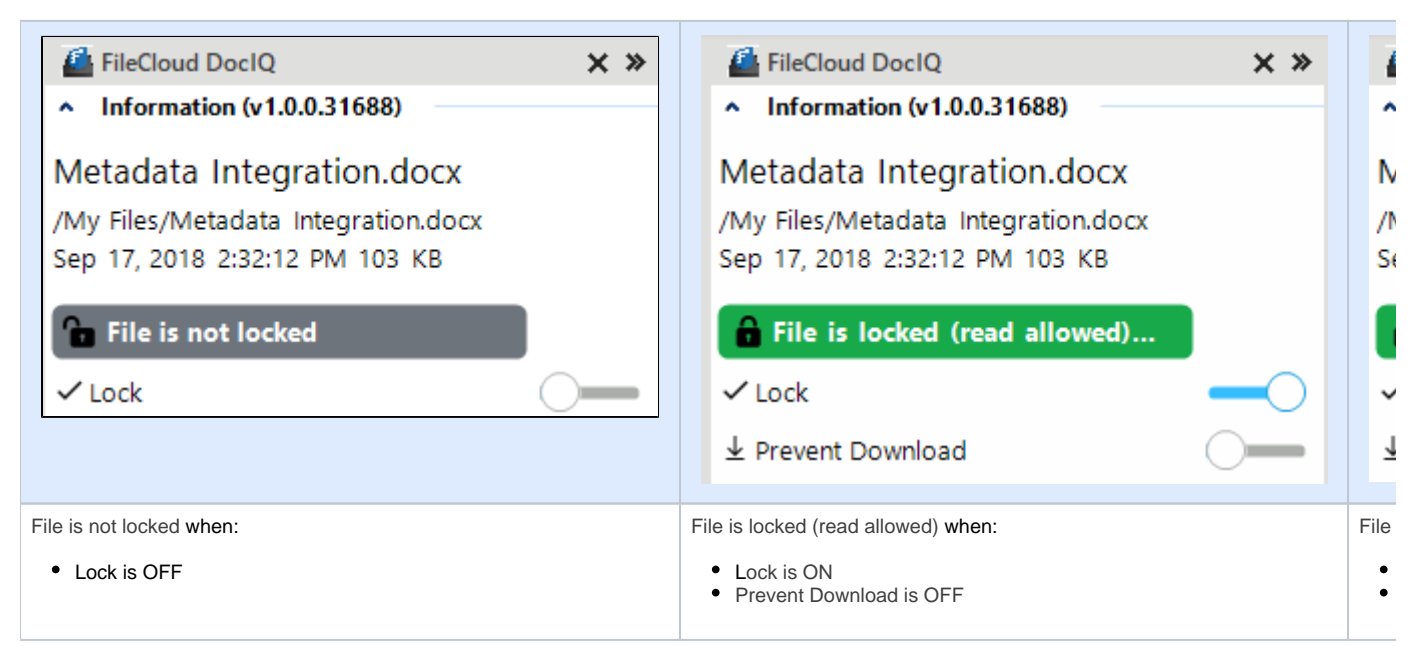

The following table describes what each lock status means and how it impacts what you can do with the file and others you have shared it with.

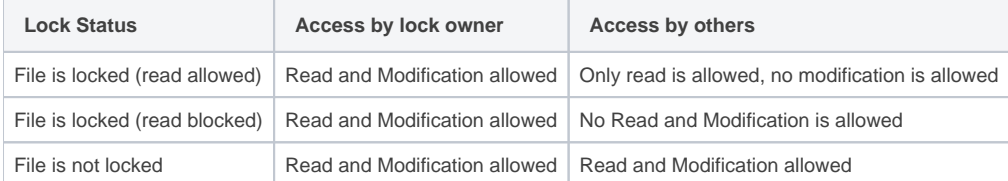

- When a supported file from Sync or Drive is opened
- When automatic lock on an open file is enabled

DocIQ will automatically attempt to lock the file, with read allowed status.

For a file with a Read Blocked status:

If USER1 has locked (read blocked) the file:

• FileCloud Sync will not download the file for USER2

However, if USER2 has already downloaded the file, then:

FileCloud Sync will allow DocIQ to open the file

FileCloud Drive will not allow the file to be opened by USER2, unless Drive has already cached the file

You can use the following table to understand the status of lock:

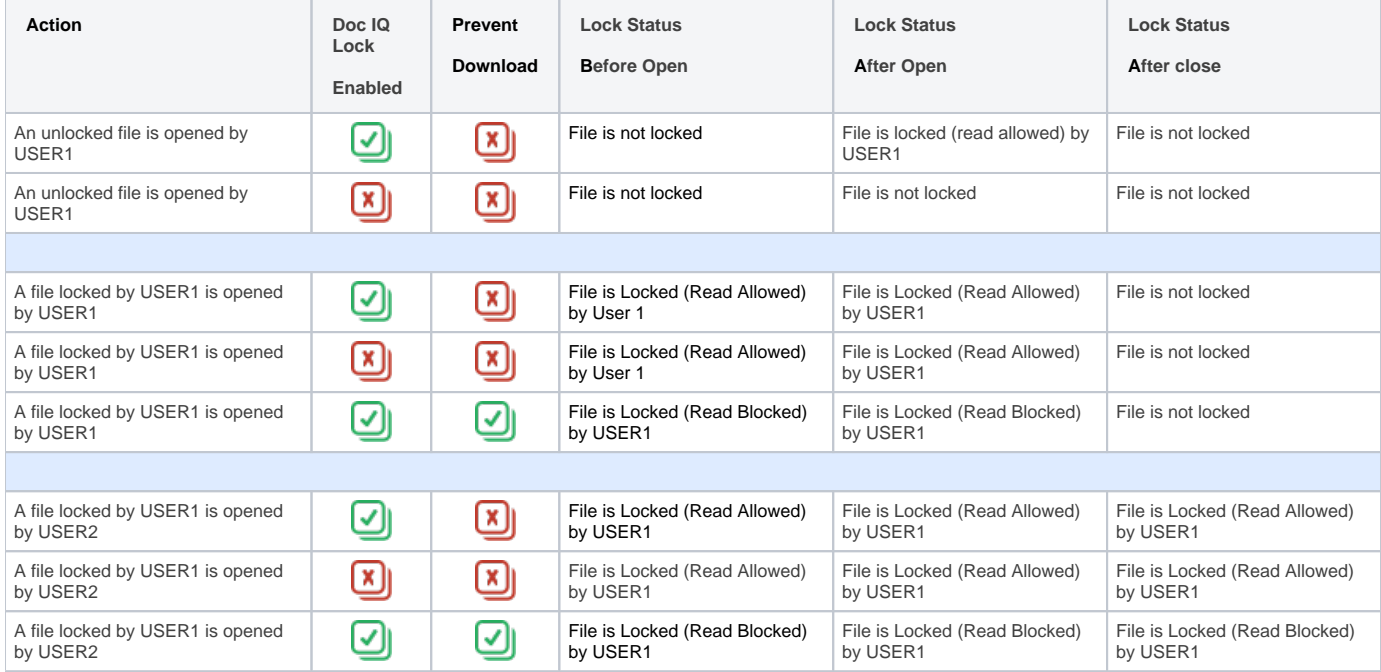

**Note that you cannot enable** Prevent Download unless DocIQ Lock is also enabled.

When you lock a file, you can block other users from reading the file by enabling Prevent download.

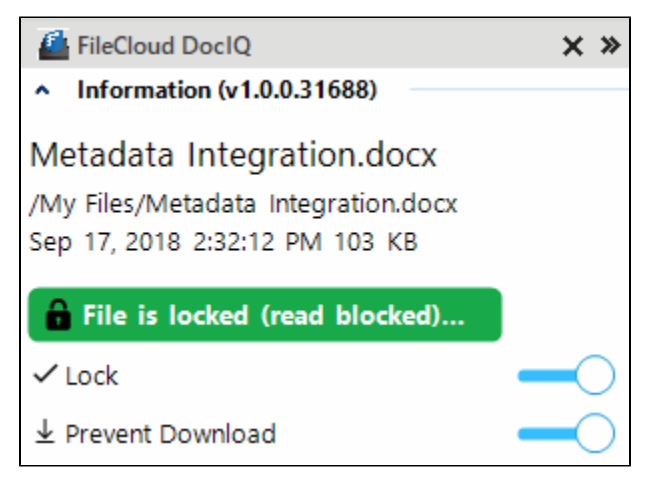

**W** Note that you can not enable Prevent Download unless DocIQ Lock is also enabled.

If another user, USER2, attempts to download the file, USER2 will see the following conditions:

- The file cannot be downloaded from the FileCloud User Portal
- FileCloud Sync will not download the file that is locked and read-blocked.
- FileCloud Drive will not open the file that is locked and read-blocked.
- DocIQ will open the file from a Sync path when file is already available in the Sync client (previously downloaded).
- DocIQ will open the file from a Drive path when the Drive client allows a file to be opened.